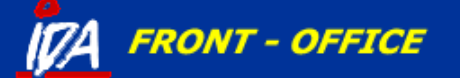

### **Menu**

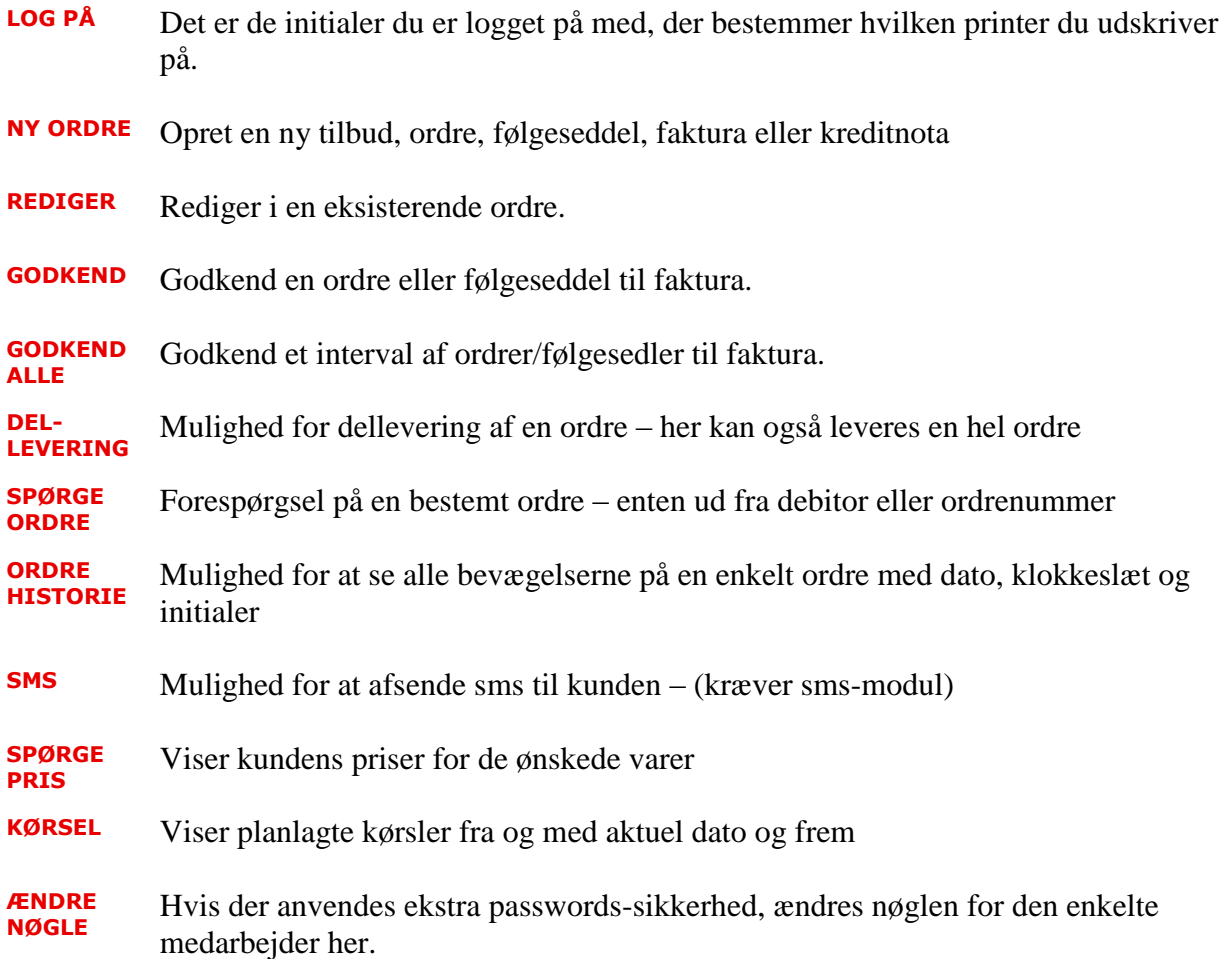

# **IZA FRONT - OFFICE**

#### **Ordrehoved**

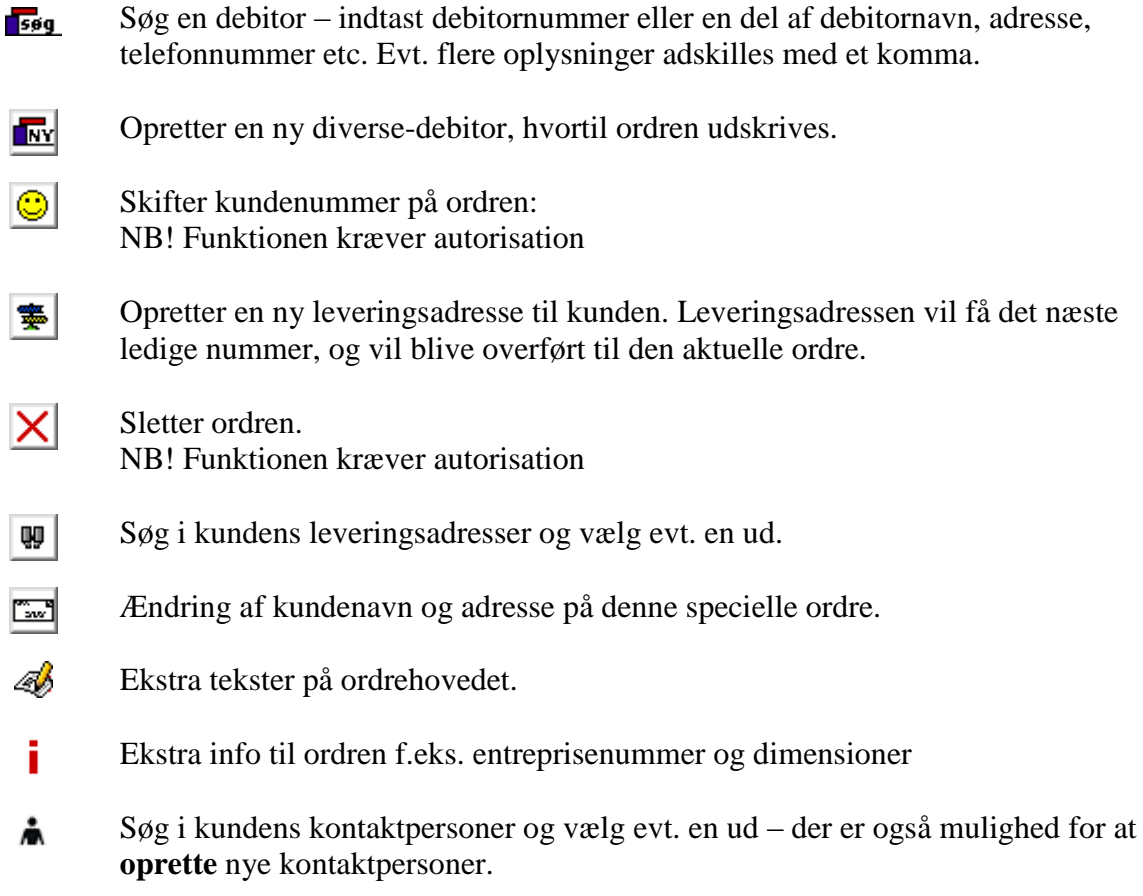

# **IZA FRONT - OFFICE**

#### **Ordrelinier**

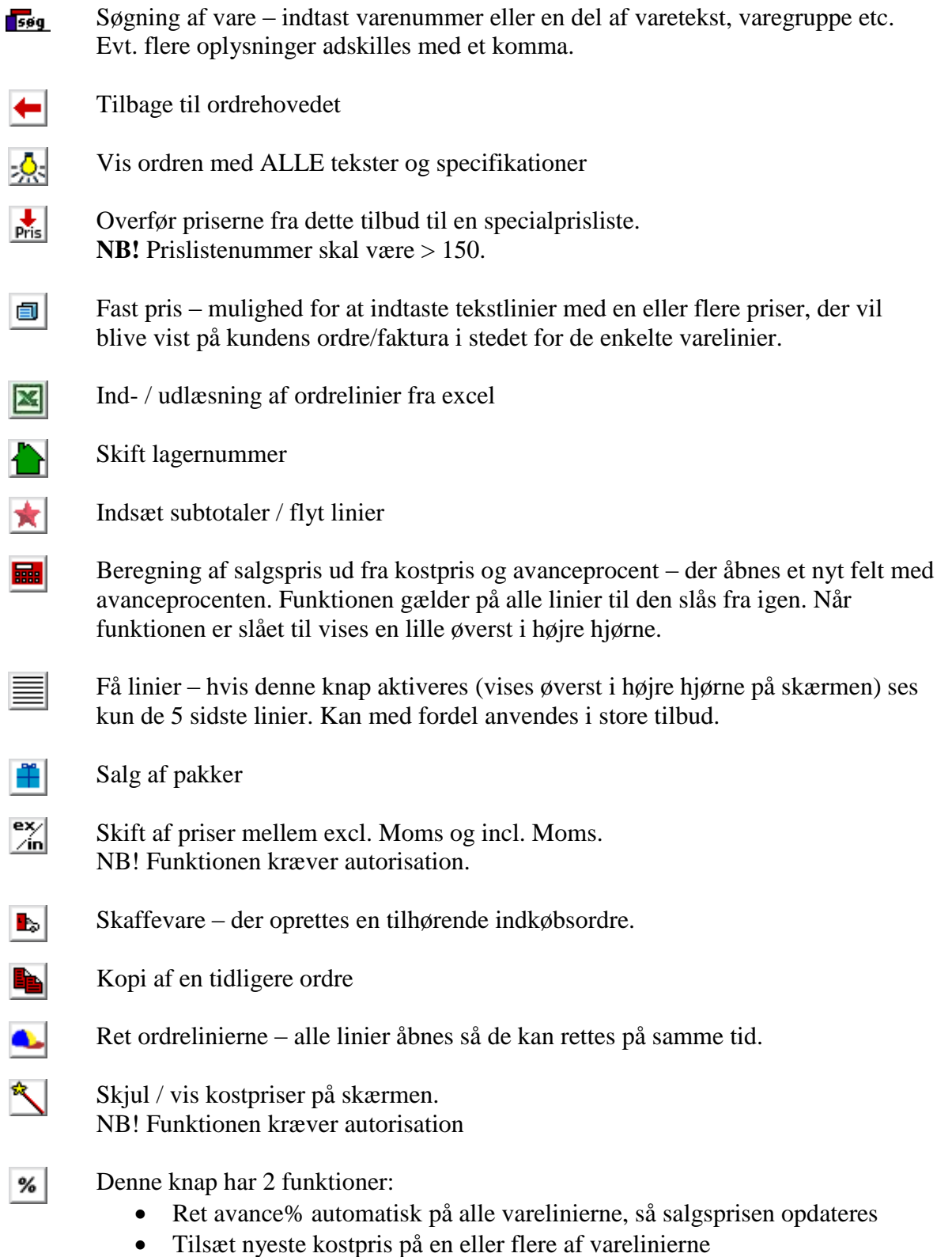

# **IDA** FRONT - OFFICE

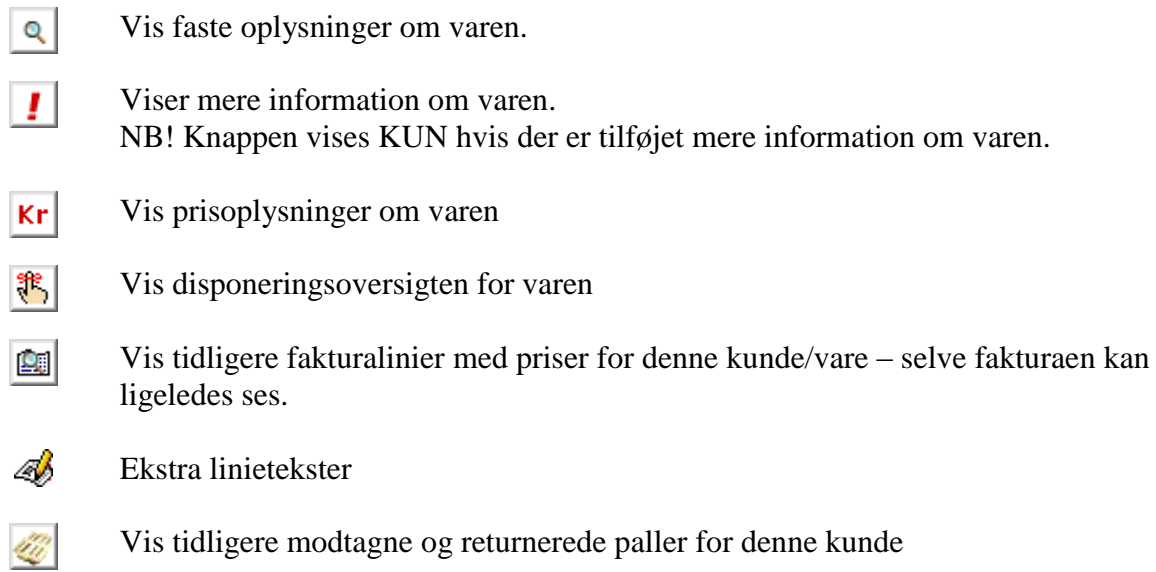

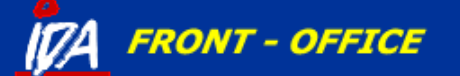

#### **Ordrebund**

- Tilbage til ordrelinierne ←
- 
- 
- Mulighed for at angive at kunden har accepteret tilbud
- $\mathcal{O}$
- Finder leveringsadressen på kort og udskriver ruteplan
- Danner PDF-dokument af den aktuelle formular (Kræver PDF-modul)  $pdf$
- 四 Påsætning af kørsel for den pågældende ordre
- ke Mulighed for at indtaste vægt og colli-oplysninger
	- Skift ordretype:
		- fra **tilbud** til ordre, følgeseddel, faktura eller kreditnota
		- fra **ordre** til følgeseddel, faktura eller kreditnota
		- fra **følgeseddel** til faktura eller kreditnota

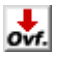

 $|T|$ 

Overfører ordren til et andet firma – kræver specialopsætning for at fungere.

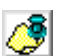

Opfølgning på tilbud

Der kan tastes dato, initialer og mail-adresse, hvorefter der automatisk sendes en mail på den ønskede dato.

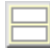

Udskrift af ordrelabel

Mulighed for at sende en sms til kunden ved f.eks. hjemkomne skaffevarer – sms (kræver sms-modul)

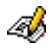

Ekstra linietekster